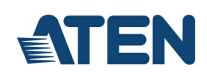

# **CS82A**

Switch KVM VGA PS/2 de 2 puertos

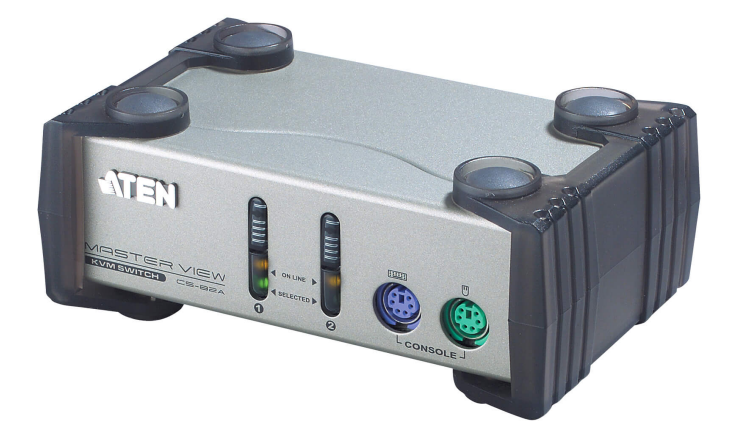

El CS82A es un Switch KVM que incorpora las puertas PS/2 en el panel frontal para el teclado y mouse de la consola local y en la parte posterior para dos computadores. Es la más simple y conveniente solución para manejo de multiples computadores. Su robusto, durable y pequeño diseño es una de sus más importantes caracteristicas.

#### **Características**

- Una consola PS/2 controla 2 computadores
- Selección de computadores vía botones del panel frontal y teclas de acceso rápido
- Calidad de video superior, hasta 1920 x 1440; DDC2B
- Soporta Intellimouse, Scroll y los más populares tipos de mouses
- Caja metàlica compacto, robusto y durable.
- Función de autoescaneo de puertas para monitorear los computadores
- Alimentación por bus
- Sistemas operativos compatibles: DOS, WIN 98, WIN ME, WIN NT, WIN 2K, WIN XP, WIN 2003, [Windows](https://www.aten.com/ext_data/es_es/quick_finder/vista/vista.htm) Vista, LINUX. Mac 8.6/9/10 y SUN Solaris 8/9 (Con adaptador opcional).

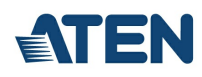

## **Especificaciones**

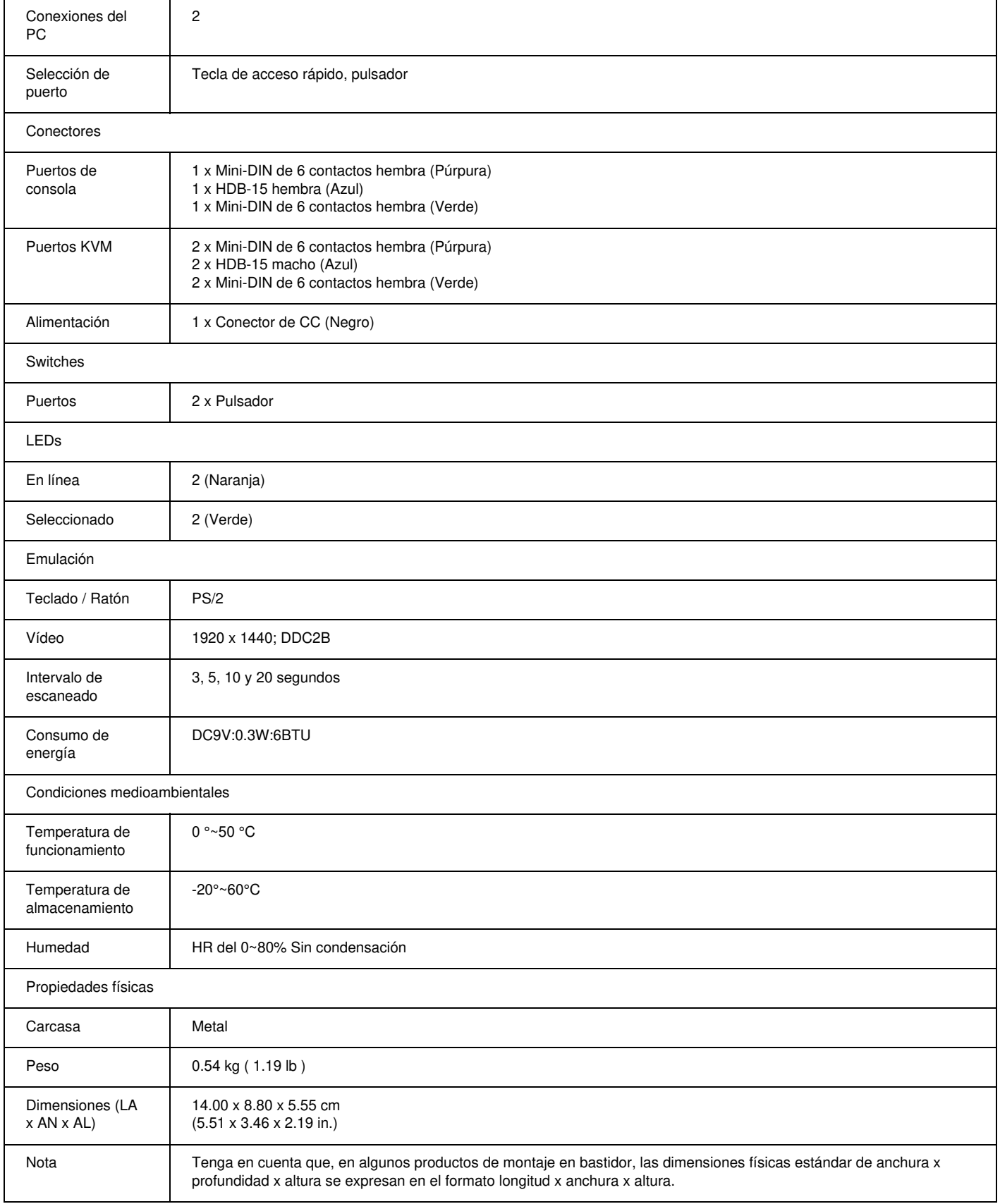

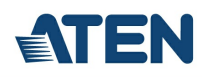

#### **Diagrama**

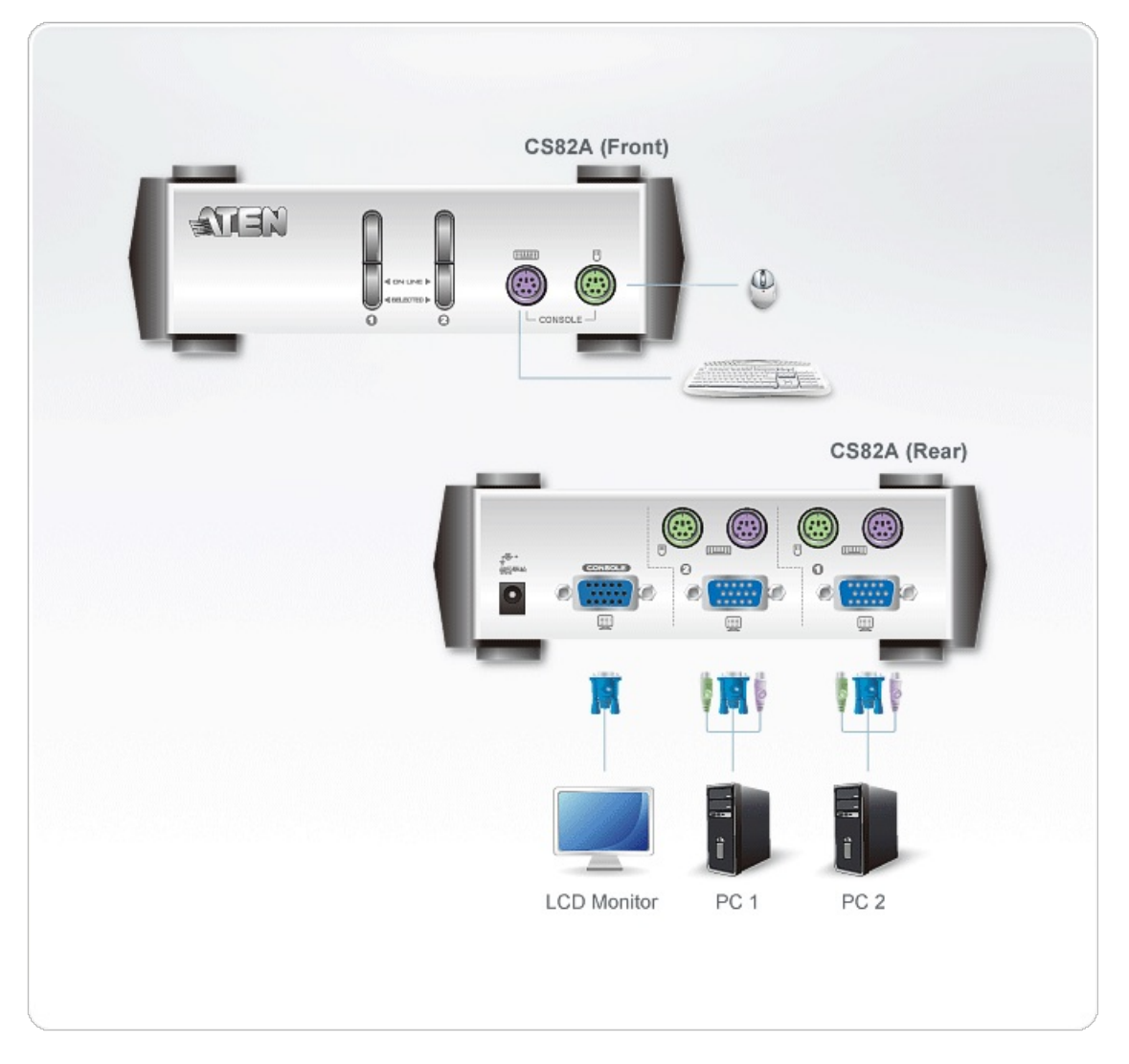

### ATEN International Co., Ltd.

3F., No.125, Sec. 2, Datong Rd., Sijhih District., New Taipei City 221, Taiwan Phone: 886-2-8692-6789 Fax: 886-2-8692-6767 www.aten.com E-mail: marketing@aten.com

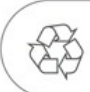

© Copyright 2015 ATEN® International Co., Ltd.<br>ATEN and the ATEN logo are trademarks of ATEN International Co., Ltd.<br>All rights reserved. All other trademarks are the property of their<br>respective owners.